## **MRP(BOM)金卡視窗企業版 V4.6 版 進銷存軟體功能表**

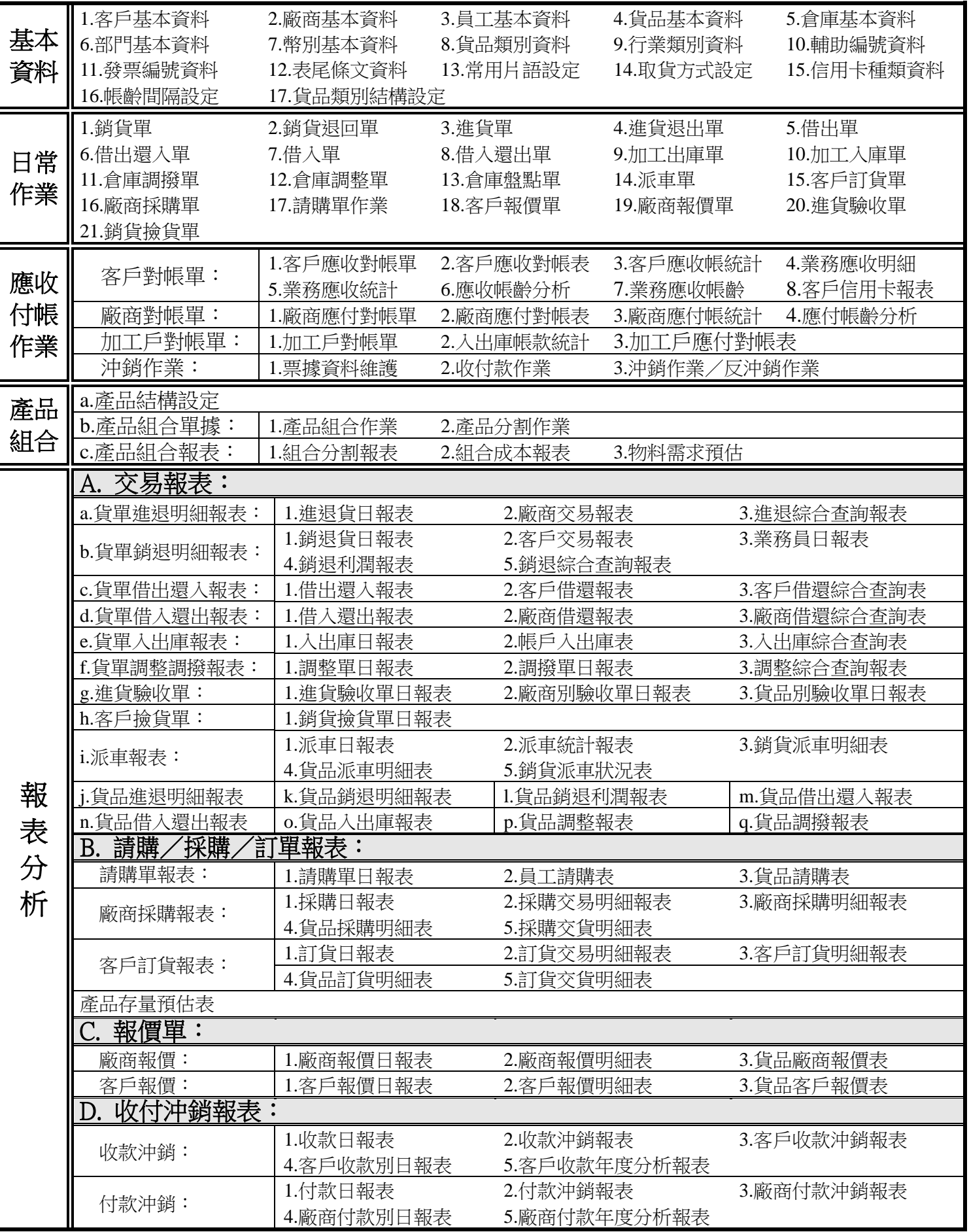

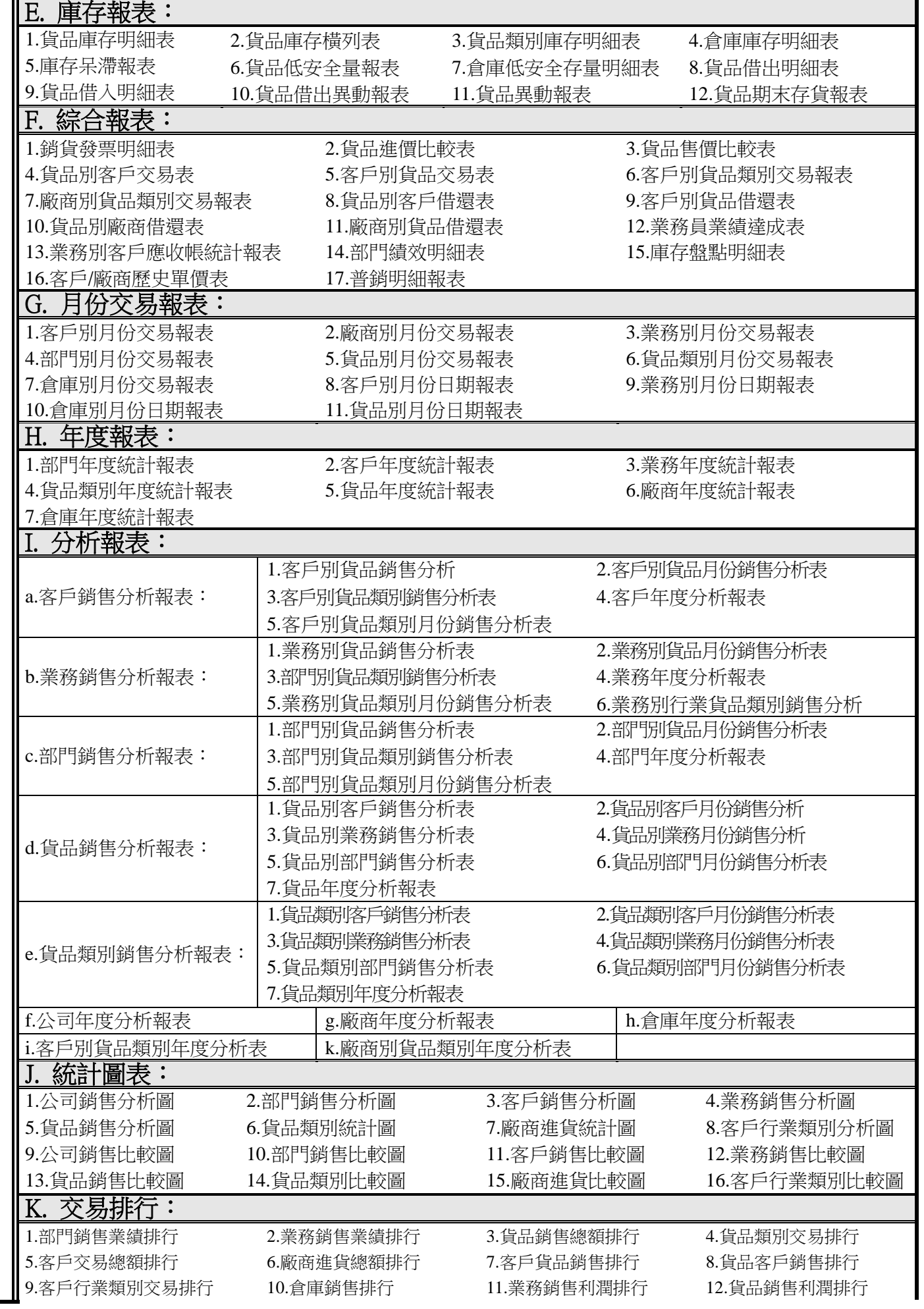

報

表

分

析

## 選購**:**

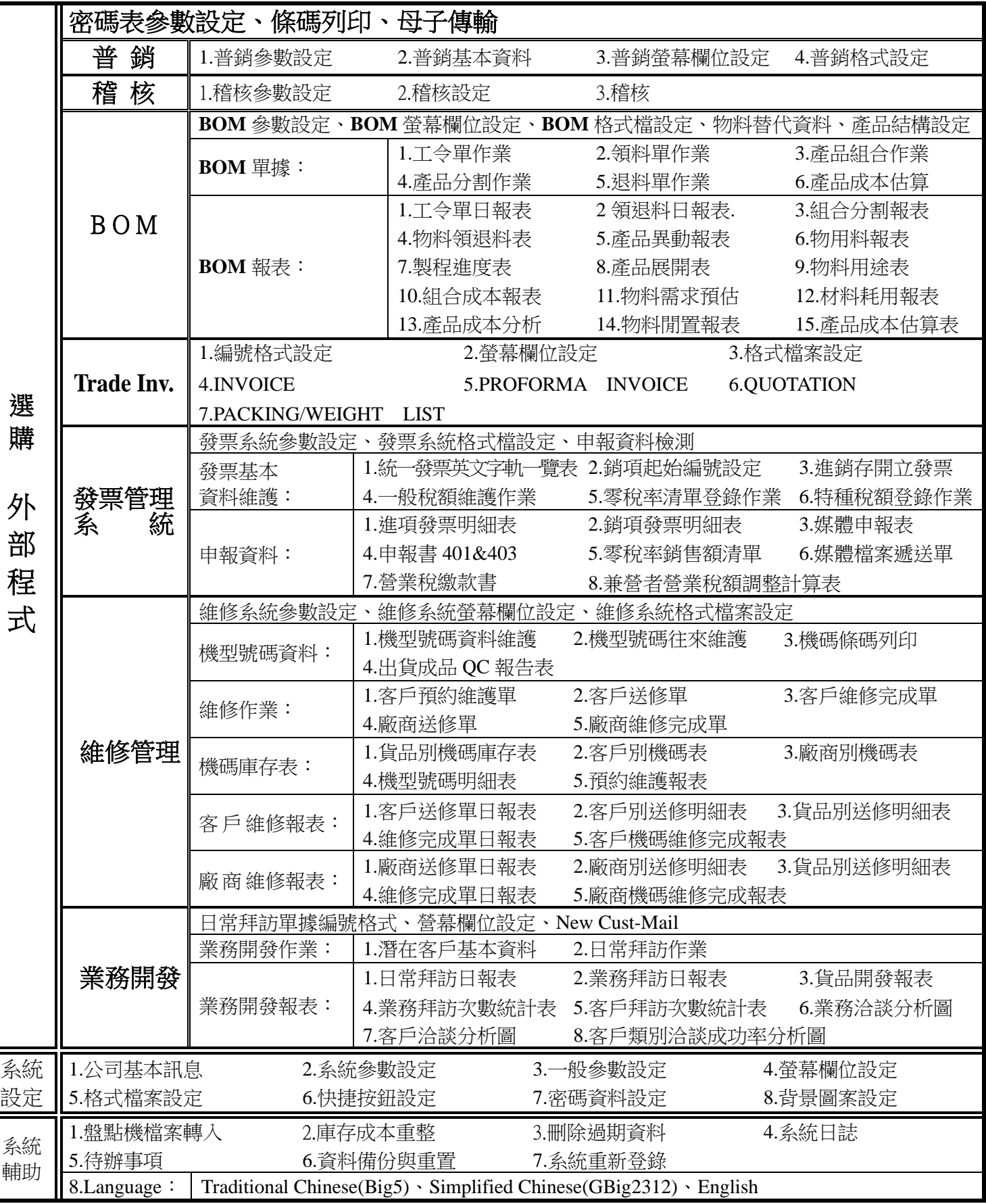